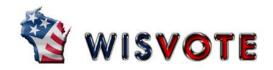

## **Clerk Access Certification**

| Introduction                             | Voter Management                   |
|------------------------------------------|------------------------------------|
| Intro: Wisconsin Election Training – TLC | Voter Management Overview          |
| Client Access License                    | Voter Registration I               |
| WisVote Login & Permissions              | Voter Registration II              |
| Multi-Factor Authentication -FIDO Key    | Registration List Alerts           |
| Navigating WisVote                       | DMV Checks                         |
| Absentee Voting                          | Election Management                |
| Absentee Voting Overview                 | Election Management Overview       |
| Add an Absentee Application              | Election Setup Overview            |
| Absentee Administration (Not In-Person)  | Polling Places                     |
| Issue Absentee Ballot I                  | Setup Election Plans               |
| Issue Absentee Ballot II                 | Print the Poll Book                |
| Generate Absentee Labels                 | Election Checkpoints               |
| Manage Absentee Ballots                  | Add a Candidate                    |
| Record Returned Ballots                  | Add a Contest                      |
| Add a Care Facility                      |                                    |
| Post-Election Activities                 | Address Management                 |
| Post-Election Activities Overview        | Create an Address                  |
| Record Votes                             | Edit an Existing Address           |
| Election Day Registration                | Address Functions on Voter Screens |
| Track Provisional Ballots                | Districts/Mapping Overview         |

9/22/2021 -1-

|                                                                                                 | WisVote Security Series (All Videos Required)      |                                    |  |  |  |
|-------------------------------------------------------------------------------------------------|----------------------------------------------------|------------------------------------|--|--|--|
|                                                                                                 | Securing WisVote                                   |                                    |  |  |  |
|                                                                                                 | WisVote Agreement Policy                           |                                    |  |  |  |
|                                                                                                 | Phishing Facts                                     |                                    |  |  |  |
|                                                                                                 | Password Protocols                                 |                                    |  |  |  |
|                                                                                                 | Browser Safety                                     |                                    |  |  |  |
|                                                                                                 | Computer Safeguards                                |                                    |  |  |  |
|                                                                                                 | Security Incidents                                 |                                    |  |  |  |
|                                                                                                 |                                                    |                                    |  |  |  |
| I have co                                                                                       | ampleted the training curriculum listed above. Lam | requesting Clark access in WisVota |  |  |  |
| I have completed the training curriculum listed above. I am requesting Clerk access in WisVote. |                                                    |                                    |  |  |  |
| Name of                                                                                         | Municipality/County:                               | HINDI:                             |  |  |  |
| Name of User:                                                                                   |                                                    |                                    |  |  |  |
| Signatur                                                                                        | e of User:                                         | Date:                              |  |  |  |

Return signed forms to the Wisconsin Election Commission – Elections Division, P.O. Box 7984, Madison, WI 53707-7984 | elections@wisconsin.gov | 608-261-2028 FAX 608-267-0500

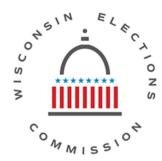

9/22/2021 -2-